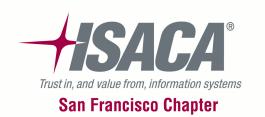

# C24 - SEGREGATION OF DUTIES

#### What's the Risk and What Do We Do About It?

Weston Nelson

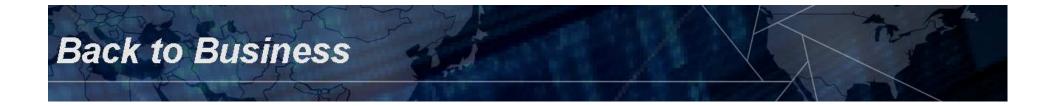

### **Moss Adams LLP**

- 11<sup>th</sup> largest accounting and business consulting firm in the U.S.
- 21 locations; 1,800 personnel
- Industry-focused service groups
- IT consulting specialists

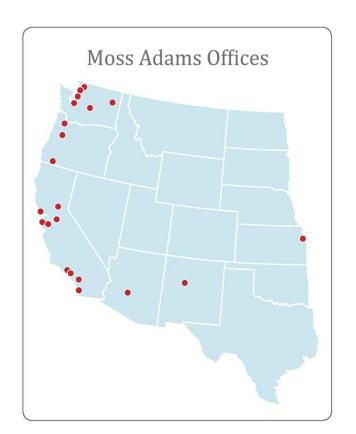

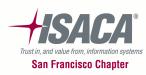

### **Our Objectives**

• Clarify the role of Segregation of Duties (SOD)

MOSS-ADAMS LLP

- How to implement effective SOD
- Clarify the evaluation process of current user access
- Identify alternatives to SOD
- Other SOD Considerations

**Back to Business** 

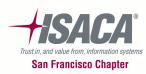

### Agenda

- What is segregation of duties?
- Discuss fraud and risks of fraud
- Examples of SOD violations

**Back to Business** 

- Demonstrate a method for evaluating SOD
- Considerations for maintaining proper SOD

MOSS-ADAMS LLP

o Questions / Answer

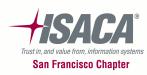

### What is Segregation of Duties?

- How do you define it?
- What is the goal of segregation of duties?
- Are all SOD conflicts equal in importance?

**Back to Business** 

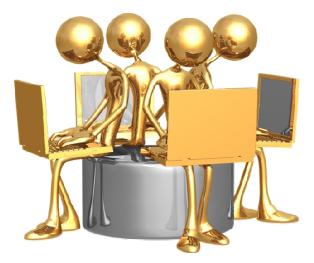

MOSS-ADAMS LLP

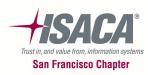

# What is Segregation of Duties? (cont.)

 COSO: "Dividing or allocating tasks among various individuals making it possible to reduce the risks of error and fraud."

MOSS-ADAMS

- Contains four components:
  - 🔅 Custody
  - Authorization
  - Record keeping
  - Reconciliation

**Back to Business** 

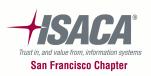

# What is Segregation of Duties? (cont.)

- Ideally, a single individual would have responsibility for only a single component.
- Benefits include:
  - Safeguarding of assets

**Back to Business** 

Accurate financial reporting

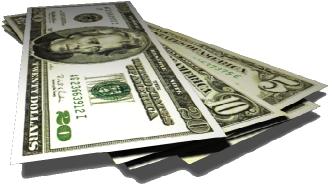

MOSS-ADAMS

- Reduced risk of non-compliance
- Reduced cost of compliance for automated SOD (e.g., SOX and external audit)

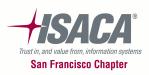

# What is Segregation of Duties? (cont.)

- SOD conflicts are <u>not</u> equally important to every company:
  - Safeguarding of assets vs. financial reporting risks
  - Relative importance of information confidentiality
  - Nature of company assets
  - Reduced risk when the "chain" of access is broken

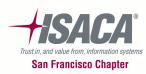

#### Where Does Fraud Begin?

Back to Business

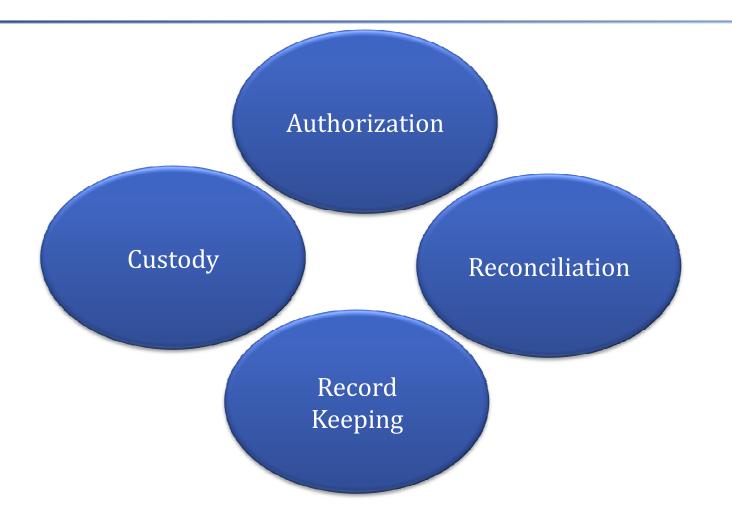

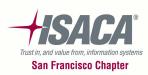

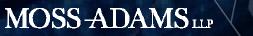

### Where Does Fraud Begin? (cont.)

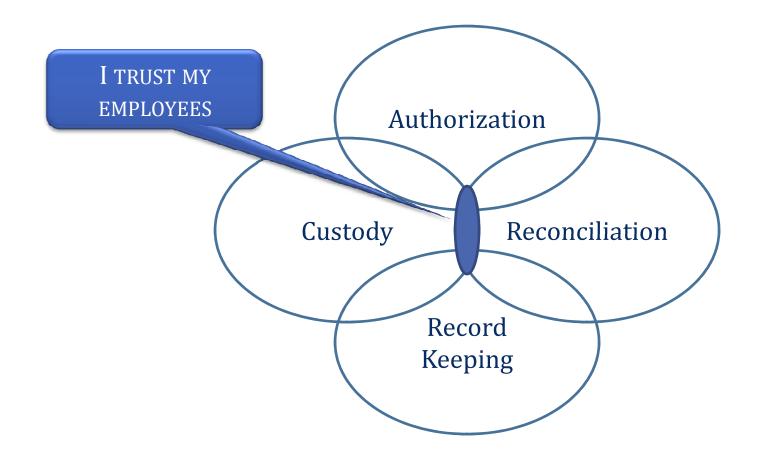

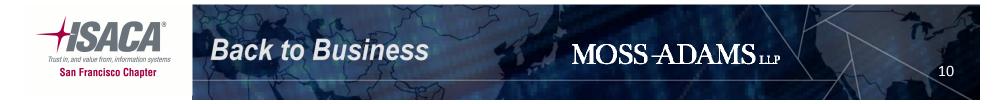

#### Where Does Fraud Begin? (cont.)

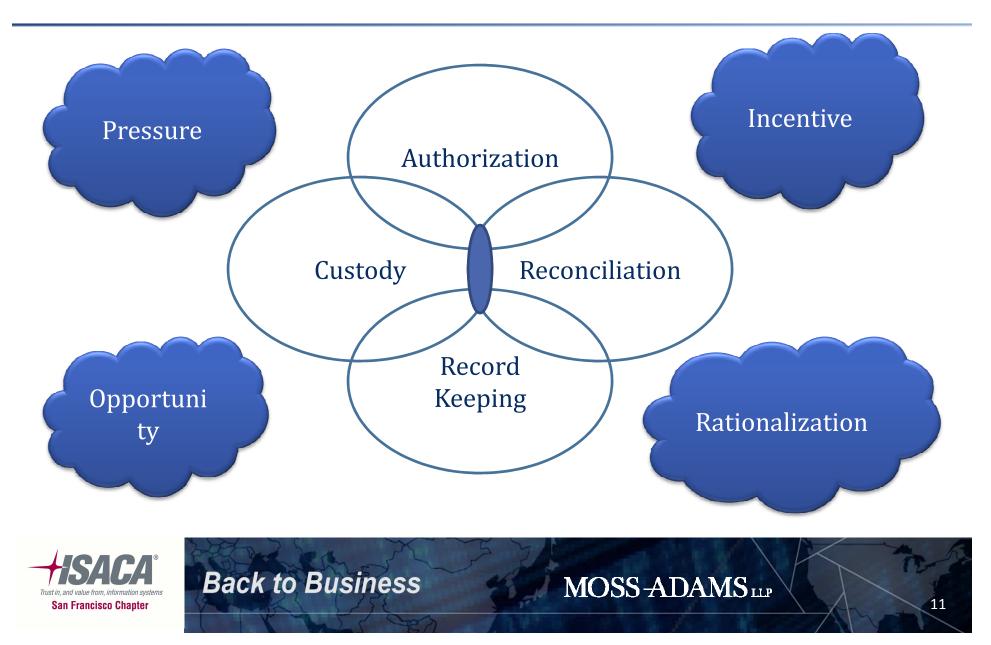

### Why do I care – examples in the news...

- NEC
  - –Invalid revenue (\$18M) and kickbacks (\$4.2M)
- Société Générale
  - –Unauthorized Trades (\$7B)
- Madoff
  - –Ponzi scheme (\$50B)

**Back to Business** 

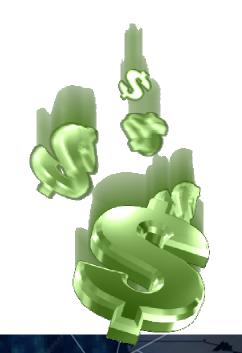

MOSS-ADAMS LLP

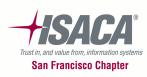

### Management is Surprised...

- All 51 users in a Lawson implementation could enter and approve journal entries
- 21 users could enter/approve cash receipts, enter/approve journal entries and perform bank reconciliations

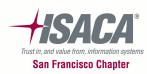

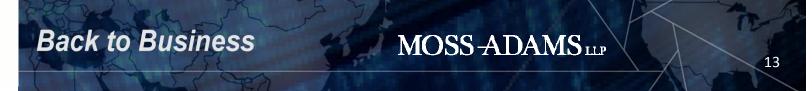

### Management is Surprised... (cont.)

- 105 users in a revenue related system could modify user security
- 223 users in a revenue system could modify the cash drawer beginning balance
- 316 users had access to virtually all sensitive transactions in a hospital revenue application

MOSS-ADAMS

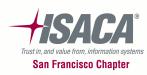

**Back to Business** 

### Management is Surprised... (cont.)

- 3,100 KRONOS users could authorize their own payroll
  - 1,100 were hourly employees who could approve their own overtime
  - All 3,100 could change their own vacation accruals and approve payment in-lieu of vacation

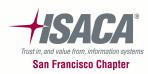

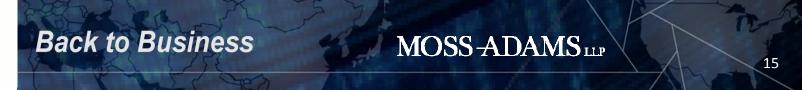

### So Who owns SOD?

- Who owns segregation of duties
  - ✤ IT ?
  - The business ?

- Need for collaboration (both own it)
  - The business must own and define
  - IT must facilitate and enforce

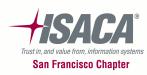

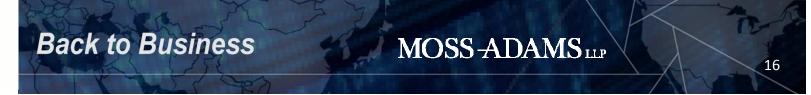

### **Evaluating Your SOD**

**Back to Business** 

- Define and create a policy or standard.
  - Include a statement that defines responsibility for enforcing the policy and maintaining proper SOD

MOSS-ADAMS LLP

- Ultimately includes a list of incompatible duties
- Identify the core tasks performed at your company.

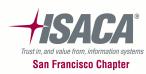

• Identify incompatibilities.

**Back to Business** 

- Risk-based for your business
- Consider "sensitive" duties such as posting of journal entries, performing reconciliations and Master Data files

MOSS-ADAMS

18

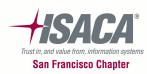

#### **Example SOD Matrix**

| Sensitive Activities       | Customer Master | Sales Order Entry/Edit | Sales Order Approval | Ship Confirm | Vendor Master | Requisition Entry/Edit | Requisition Approval | Purchase Order Entry/Edit | Purchase Order Approval | Receiving | Inventory Adjustment Entry |
|----------------------------|-----------------|------------------------|----------------------|--------------|---------------|------------------------|----------------------|---------------------------|-------------------------|-----------|----------------------------|
| Customer Master            |                 |                        |                      |              |               |                        |                      |                           |                         |           |                            |
| Sales Order Entry/Edit     |                 |                        |                      |              |               |                        |                      |                           |                         |           |                            |
| Sales Order Approval       |                 |                        |                      |              |               |                        |                      |                           |                         |           |                            |
| Ship Confirm               |                 |                        |                      |              |               |                        |                      |                           |                         |           |                            |
| Vendor Master              |                 |                        |                      |              |               |                        |                      |                           |                         |           |                            |
| Requisition Entry/Edit     |                 |                        |                      |              |               |                        |                      |                           |                         |           |                            |
| Requisition Approval       |                 |                        |                      |              |               |                        |                      |                           |                         |           |                            |
| Purchase Order Entry/Edit  |                 |                        |                      |              |               |                        |                      |                           |                         |           |                            |
| Purchase Order Approval    |                 |                        |                      |              |               |                        |                      |                           |                         |           |                            |
| Receiving                  |                 |                        |                      |              |               |                        |                      |                           |                         |           |                            |
| Inventory Adjustment Entry |                 |                        |                      |              |               |                        |                      |                           |                         |           |                            |

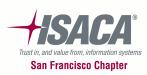

MOSS-ADAMS IIP

- Understand roles for key responsibilities access rights or capabilities.
  - Shipping/receiving
  - Purchasing
  - Accounts Payable
  - Accounts Receivable
  - Vendor Master

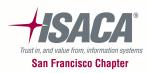

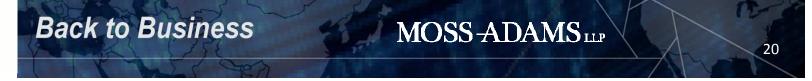

- Translate business tasks and activities into security and access rights within key applications.
  - How is access granted (e.g., roles, menus, objects, etc.)?
  - Define menus or objects granting user access.
  - Identify the "sensitive" objects associated with conflicting duties.

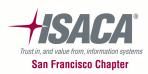

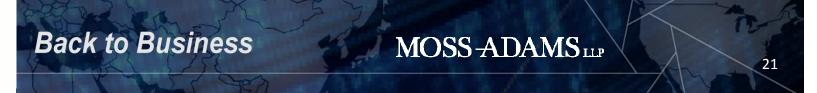

**Back to Business** 

| Object   | Description                               | Area                       |           |
|----------|-------------------------------------------|----------------------------|-----------|
| P0012    | Automatic Accounting Instructions         | AAI                        |           |
| P0022    | Tax Rules                                 | Тах                        |           |
| P0030G   | G/L Bank Accounts                         | Accounting                 |           |
| P03013   | Customer Master                           | Customer Master            |           |
| P03B0001 | Speed Receipts Entry                      | Receiving                  | ٦.        |
| P03B0002 | Invoice Revisions                         | Vendor Invoices Entry/Edit |           |
| P03B102  | Standard Receipt Entry                    | Receiving                  |           |
| P03B11   | Standard Invoice Entry                    | Vendor Invoices Entry/Edit |           |
| P03B11SI | Speed Invoice Entry                       | Vendor Invoices Entry/Edit | ) `eivi   |
| P03B11Z1 | Batch Invoice Revisions                   | Vendor Invoices Entry/Edit | Receiving |
| P03B121  | Work With Electronic Receipts Input       | Receiving                  | Role      |
| P03B123  | Electronic Receipt Entry                  | Receiving                  | ]≮ le     |
| P03B305  | Credit Granting / Management              | Customer Master            |           |
| P03B42   | A/R Deduction Activity Master Maintenance | Customer Master            |           |

MOSS-ADAMS

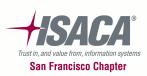

- Determine the existing role access rights.
  - Identify built-in conflicts provided by each role.
  - Document desired changes to roles.
- Determine the users assigned to roles.
  - Provide a complete list of user conflicts allowed.

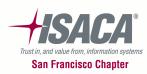

| •     | •         |           | Role      | Object   | Description                               |
|-------|-----------|-----------|-----------|----------|-------------------------------------------|
|       |           |           | GL        | P0012    | Automatic Accounting Instructions         |
|       |           | I         | GL        | P0030G   | G/L Bank Accounts                         |
| User  | Role      |           | AR        | P03013   | Customer Master                           |
| User1 | Receiving |           | AR        | P03B305  | Credit Granting/Management                |
| User2 | Receiving |           | AR        | P03B42   | A/R Deduction Activity Master Maintenance |
| User3 | AP        | $\bigvee$ | Receiving | P03B0001 | Speed Receipts Entry                      |
| User4 | AP        |           | Receiving | P03B102  | Standard Receipt Entry                    |
|       |           |           | Receiving | P03B121  | Work With Electronic Receipts Input       |
| User5 | AR        | ×         | Receiving | P03B123  | Electronic Receipt Entry                  |
| User6 | AR        |           | Tax       | P0022    | Tax Rules                                 |
| User7 | GL        |           | AP        | P03B0002 | Invoice Revisions                         |
|       |           |           | AP        | P03B11   | Standard Invoice Entry                    |
|       |           |           | AP        | P03B11SI | Speed Invoice Entry                       |
|       |           |           | AP        | P03B11Z1 | Batch Invoice Revisions                   |

Tables such as the above will provide information of user access to sensitive transactions

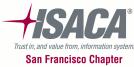

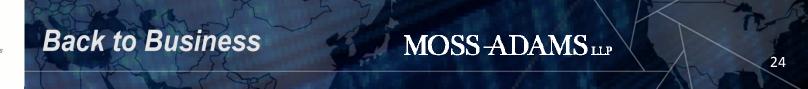

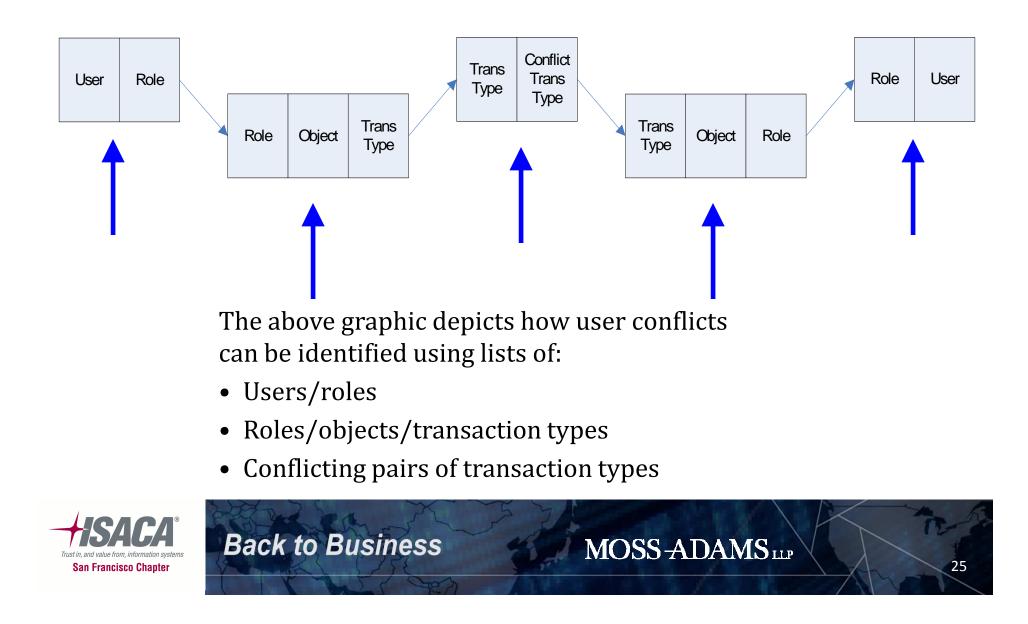

• Added requirements:

**Back to Business** 

- Roles should not contain "built-in" conflicts
- Additional issues and complexity:
  - Users assigned to multiple roles
  - Users assigned access rights by User ID
  - Users accessing multiple systems

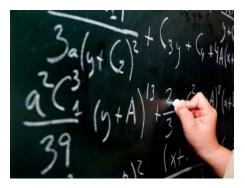

26

MOSS-ADAMS LLP

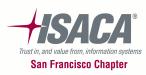

### **SOD Alternatives**

- Does this solve all issues? Not likely.
  - Small groups of Users
  - System constraints
  - Manual activities outside the system
- Detective controls have a role.
  - Audit trails
  - Exception reports

**Back to Business** 

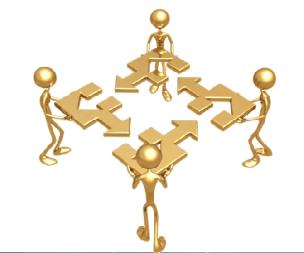

MOSS-ADAMS LLP

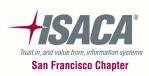

### **Other SOD Considerations**

- IT activities creating an SOD concern:
  - Application administrator access
  - Security administrator and User setup
  - Programmer access to production
  - Powerful utilities
  - Strength of authentication
  - Shared passwords
  - Access to edit/change audit tables

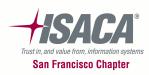

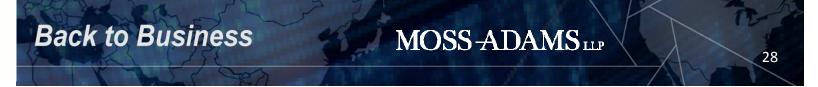

# **Maintaining SOD**

#### Prevention

- Tools for granting User access rights
  - IT becomes a gatekeeper
  - Conflicts raised for added approval or mitigation

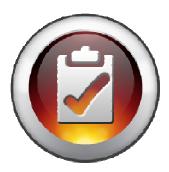

- Role and User change controls
- Periodic User assessments and validation

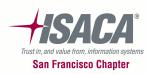

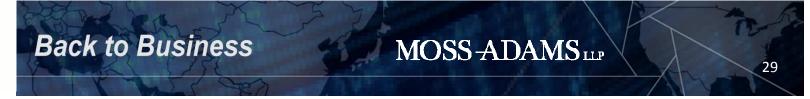

# Maintaining SOD (cont.)

- Detection
  - Internal audit
  - Periodic evaluation and monitoring
  - Exception reporting
- Automated methods
  - Automated monitoring

**Back to Business** 

ERP system tools and workflow

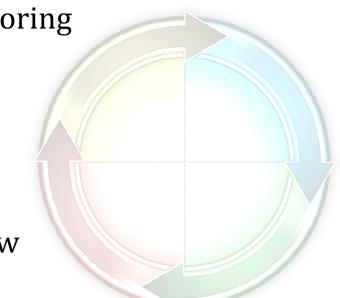

30

MOSS-ADAMS LLP

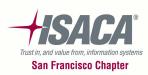

### **Key Points**

- Segregation of Duties helps prevent fraud and errors.
- Detective controls can be effective.

**Back to Business** 

- Companies should identify their SOD risks and controls.
- A process is needed to correct ineffective SOD.
- Maintaining effective SOD requires processes and tools.
- Without performing an analysis, SOD issues are apparent after something bad occurs.

MOSS-ADAMS LLP

31

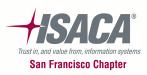

# **Questions and Answers**

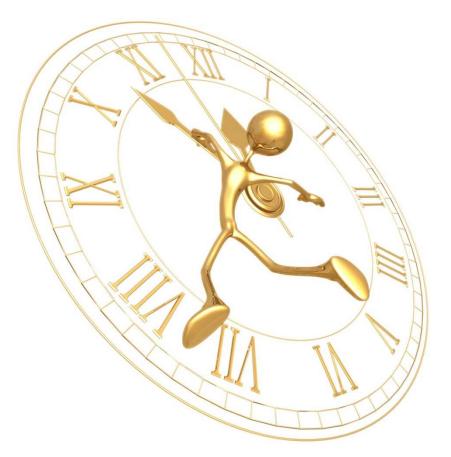

MOSS-ADAMS LLP

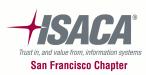

Back to Business

### **Thank You For Attending**

Weston Nelson Senior Manager, Business Risk Management Weston.Nelson@mossadams.com Office: (503) 478-2144

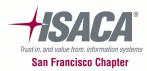

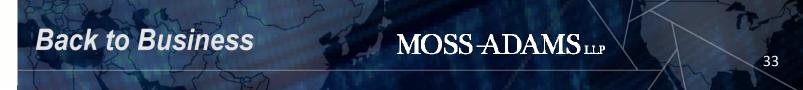